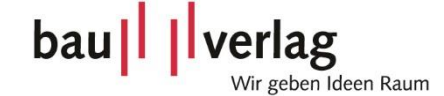

# 1. Technische Spezifikationen Online-Werbemittel

### Datenanlieferung

**Spätestens 7 Werktage vor Kampagnenbeginn** unter Angabe der Auftragsnummer an [order.management@bauverlag.de.](mailto:order.management@bauverlag.de)

### Dateiformate

- JPG, GIF, Flash, HTML-Tag, Redirect-Tag
- Größe: max. 100 kB je Werbeform Die maximale Größenangabe bezieht sich auf das Gesamtgewicht der Dateien.

### Verlinkung

Für die Verlinkung der einzelnen Webemittel benötigen wir eine Ziel-URL.

# Darstellung auf mobilen Endgeräten

Bitte beachten Sie, dass nicht alle Werbemittel auf allen Endgeräten dargestellt werden können und auch nicht alle unsere Ad-Zonen auf allen Endgeräten gleichermaßen ausgespielt werden

Bitte liefern Sie bei den Online-Werbeformaten zusätzlich ein Medium Rectangle an, um die mobile Ausspielung gewährleisten zu können.

### Flash

- Bei Einsatz einer Flash-Datei ist grundsätzlich immer eine alternative GIF- oder JPG- Datei als Fallback-Image anzuliefern. Ist im Browser des Users kein entsprechendes Flash-Plugin installiert ist, wird alternativ eine Grafik (GIF/JPG) ausgeliefert. Eine Aufforderung, ein Plugin zu laden ist nicht gestattet.
- Anzuliefern ist eine SWF-Datei inkl. Variable. In der SWF-Datei kommt anstelle der Click-URL eine Variable zum Einsatz, über die die Click-URL und die Klickzählung vom aufgerufenen HTML-Code-Fragment (Sniffer Code) übergeben wird. Alle Klickmöglichkeiten müssen über diese Variable realisiert sein.
- Die Frame-Rate sollte 24 Frames/Sek. nicht überschreiten. Wir empfehlen 12 Frames/Sek.
- Systemseitig wird der wmode der Flash-Datei auf transparent gesetzt. Bitte legen Sie Hintergrundfarben deshalb als farbigen Block in die unterste Ebene.
- Infos zum Clicktag: Zur Verlinkung des Werbemittels ist der folgende Code für die gesamte Animation bzw. Schaltfläche zu verwenden:

#### clickTAG-Parameter-Code für ActionScript 2:

```
on (release)
{
getURL(clickTAG,"_blank");
}
```
clickTAG-Parameter-Code für ActionScript 3:

```
import flash.events.MouseEvent;
import flash.net.URLRequest;
//…
someButton or displayObject to receive mouseClick.addEventListener(
MouseEvent.CLICK,
function(event: MouseEvent) : void { flash.net.navigateToURL(new URLRequest(
root.loaderInfo.parameters.clickTAG), " blank");
```
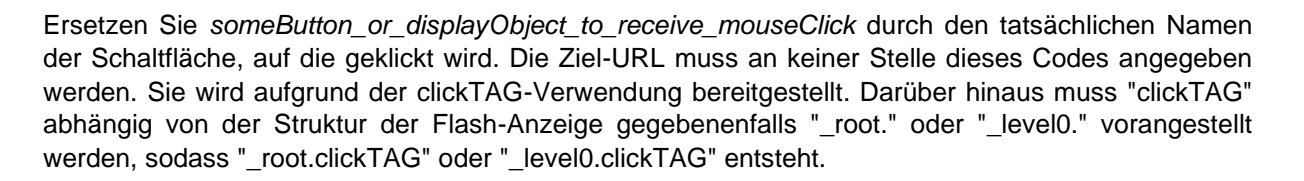

bau| | verlag

eben Ideen Raum

### **HTML**

} );

Wir bitten hier um die Lieferung eines HTML5-Banners. HTML-Banner nach alter Spezifikation nur nach persönlicher Absprache.

#### HTML5

Ausführliche Informationen zu HTML5 Werbemitteln finden Sie in der Richtlinie zur Erstellung von HTML5-Werbemitteln des Online Vermarkterkreises (OVK) unter dem folgenden Link:

[http://help.adspirit.de/help/help\\_info\\_view.php?intID=267](http://help.adspirit.de/help/help_info_view.php?intID=267)

Bitte beachten Sie, dass je nach Aufbau des Werbemittels kein Click-Tracking durch unseren Adserver stattfinden kann. Falls ein Click-Tracking durch uns erfolgen soll, lassen wir Ihnen gerne auf Nachfrage nähere technische Informationen zum Aufbau von HTML5-Werbemitteln für unseren Adserver zukommen.

Für alle HTML-Werbemittel gilt, dass Daten aus Drittanbieterquellen verschlüsselt referenziert werden müssen, da die Inhalte sonst vom Browser geblockt werden. (Aufrufe aller Daten also via https, Aufruf via http reicht nicht aus.)

#### Redirects

- Redirects sind Werbemittel, die von einem dritten AdServer ausgespielt werden. Die Bauverlag BV GmbH bucht einen Redirect (Verweis) auf diesen AdServer ein.
- Das angegebene maximale Dateigewicht (100 kB) gilt ebenso verbindlich für Redirects
- Layer als Redirects müssen durch ggf. zu ergänzende URL-Parameter frei positionierbar sein.
- Expandierende Werbemittel und Layer als Redirect müssen Selectboxen, die überdeckt werden, ausschalten und später wieder einschalten.
- Nach dem Einklappen expandierender Werbemittel dürfen keine transparenten Flächen auf der Seite stehen bleiben.
- Bei RichMedia-Redirects muss dokumentiert sein, wie Klicks mitgezählt werden sollen. Ist dies nicht der Fall und können somit keine Klicks gezählt werden, behalten wir uns vor, die Redirects von RichMedia auf Image zu reduzieren.
- Für alle Redirects gilt, dass Daten aus Drittanbieterquellen verschlüsselt referenziert werden müssen, da die Inhalte sonst vom Browser geblockt werden. (Aufrufe aller Daten also via https, Aufruf via http reicht nicht aus.)

### Expandable Werbeformen

Das expandierende Werbemittel wird durch MouseOver aktiviert und klappt sich aus. Bei MouseOut muss das Werbemittel wieder in den ursprünglichen Zustand übergehen (einklappen).

Transparente Flächen dürfen keinesfalls klickbar sein.

Das Werbemittel muss als eine Datei (eine zu Beginn teilweise verdecke Fläche) angeliefert werden. Bei der Anlieferung von Flash-Dateien gilt:

• Aktivierung: //MouseOver Actionscript: on (rollOver) {fscommand("expStart", "");}

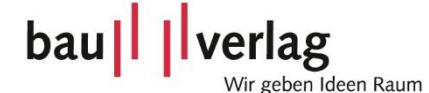

• Beenden: //MouseOut Actionscript: on (rollOut) {fscommand("expEnde", "");} //Verlinkung on (release) { getURL (clickTag , "\_blank") }

- Diese Flash-Befehle halten die Fläche für den expandierenden Bereich bereit bzw. die Schließoption, der Flash selbst wird hierdurch nicht gesteuert.
- Bei getrennt angelieferten Dateien gilt. die Aktivierung muss im Standard-Werbemittel und das Beenden im expandierten Werbemittel integriert sein.
- Bei allen Flash-Dateien muss zusätzlich ein Fallback-Image geliefert werden.

Bei Redirects für Expandables beachten Sie bitte:

- Das Werbemittel muss so gestaltet sein, dass es durch evtl. zu ergänzende URL-Parameter frei positionierbar ist.
- Expandierende Werbemittel müssen Selectboxen, die überdeckt werden, ausschalten und später wieder einschalten.
- Nach dem Einklappen expandierender Werbemittel dürfen keine transparenten Flächen auf der Seite stehen bleiben.

### Sound

Sound in Werbemittel ist erlaubt, wenn folgende Bedingungen eingehalten werden:

- Bei Start des Werbemittels muss der Sound ausgeschaltet sein. Nur eine eindeutige Aktion durch den User darf den Sound aktivieren (Klick).
- Der Sound muss durch eine deutlich sichtbare Schaltfläche deaktivierbar sein.
- Mit dem Schließen des Werbemittels (z.B. Layer) muss der Sound enden.

### Videos

Optimal ist die Auslieferung eines bereits auf YouTube im (kunden-)eigenen Kanal eingestellten Videos. Wird das Video bereits über YouTube ausgesteuert, so reicht die Lieferung der YouTube-URL aus. Das Nutzerverhalten kann dann direkt im YouTube-Monitoring beobachtet werden.

Falls das Video als Datei angeliefert wird, so sollte es im FLV-Format vorliegen. Andere Formate können von uns konvertiert werden, hier bedarf es allerdings einer größeren Vorlaufzeit und individueller Absprache zur Anlieferung der Daten (insbesondere durch möglicherweise höhere Dateigrößen). Bitte beachten Sie, dass nicht in jedem Fall eine optimale Wiedergabequalität gewährleistet werden kann.

Videos müssen stets durch Nutzer-Interaktion gestartet werden. Wir unterstützen kein Auto-Play.

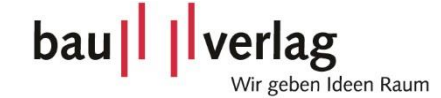

# 2. Technische Spezifikationen Online Advertorial

## Datenanlieferung

**Spätestens 2 Wochen vor Kampagnenbeginn** unter Angabe der Auftragsnummer an [order.management@bauverlag.de.](mailto:order.management@bauverlag.de)

## Inhalte

- Text mit max. 3.500 Zeichen (inkl. Leerzeichen, Überschrift, Zwischenüberschriften) und mind. einer Verlinkung auf eine Ziel-URL
- Medium Rectangle (300 x 250 px, Bauwelt: 320 x 330 px), welches als Teaser direkt auf das Online-Advertorial verlinkt
- Inhalte für die Textanzeige, die auf das Online-Advertorial verlinkt, [s. Punkt 5](#page-6-0)
- Inhalte für einen Facebook-Post, [s. Punkt 3](#page-4-0) (für Online-Advertorials auf AT-minerals.com, dachholzbau.de, DBZ.de, metallbau-magazin.de, recovery-worldwide.com, Zi-online.info und ZKGinternational.com)
- *optional:* bis zu 10 Fotos (idealerweise im Querformat) mit Bildunterschriften und **Bildnachweisen**
- *optional:* YouTube-URL für die Einbettung eines Videos

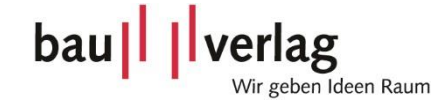

# 3. Technische Spezifikationen Facebook-Post

# Datenanlieferung

**Spätestens 2 Wochen vor Kampagnenbeginn** unter Angabe der Auftragsnummer an [order.management@bauverlag.de.](mailto:order.management@bauverlag.de)

# <span id="page-4-0"></span>Inhalte

Für Facebook-Posts liefern Sie bitte einen Text mit max. 125 Zeichen (bei mobiler Ausspielung werden die ersten 3 Zeilen angezeigt, der Rest wird eingekürzt), eine Überschrift mit max. 40 Zeichen, eine Beschreibung mit max. 200 Zeichen (abhängig vom jeweiligen Ausgabegerät) und ein Bild mit 1.080 x 1.080 Pixel als JPG (dieses darf max. 20% Text enthalten). Alle Zeichenangaben verstehen sich inklusive Leerzeichen.

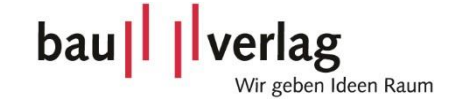

# 4. Technische Spezifikationen Bauwelt App

# Interaktions-Interstitial

Bitte alle angegebenen Formate anliefern, damit die gebuchten Werbeformate auf allen Endgeräten optimal ausgespielt werden:

- 320 x 568 px
- 320 x 480 px
- 375 x 667 px
- 414 x 736 px
- 768 x 1024 px

# Platzierungs-Interstitial

Format: HTML-Seite in responsivem Design

## Superbanner

Bitte alle angegebenen Formate anliefern, damit die gebuchten Werbeformate auf allen Endgeräten optimal ausgespielt werden:

- 320 x 90 px
- 768 x 90 px

# Kiosk-Button

• 1650 x 648 px

# Datenanlieferung

**Spätestens 7 Werktage vor Kampagnenbeginn** unter Angabe der Auftragsnummer an [order.management@bauverlag.de.](mailto:order.management@bauverlag.de)

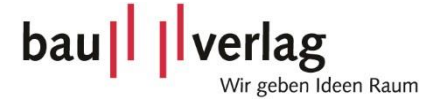

# 5. Technische Spezifikationen Newsletter-Werbemittel

### Datenanlieferung

**Spätestens zum jeweiligen Anzeigenschluss** mit Angabe der Auftragsnummer an [order.management@bauverlag.de.](mailto:order.management@bauverlag.de)

#### Banner

Bei der Anlieferung von Newsletter-Werbeformaten ist zu beachten, dass keine Animationen dargestellt werden können. Bitte schicken Sie uns hier eine JPG- oder statische GIF-Datei mit max. 20 kB.

### <span id="page-6-0"></span>**Textanzeige**

Für Textanzeigen liefern Sie bitte einen Text mit ca. 500 Zeichen inkl. Leerzeichen, eine Überschrift mit max. 50 Zeichen inkl. Leerzeichen und ein Bild mit 275 x 255 Pixel als jpg. Bitte liefern Sie uns Text und Bild in zwei separaten Dateien (bitte nicht das Bild in die Textdatei einbetten).

Bitte liefern Sie uns zudem die gewünschte Ziel-URL. ("Weitere Informationen" wird mit Ihrer genannten Ziel-URL verlinkt). Textanzeigen im Paket mit einer Online Advertorial-Buchung verlinken wir auf das Advertorial. Hier muss keine Ziel-URL angegeben werden.

#### Beispiel-Textanzeige:

Anzeige

Die Ueberschrift max. 50 Zeichen

Testgrafik für Textanzeige 275 x 255 Pixel Lorem ipsum dolor sit amet, consetetur sadipscing elitr, sed diam nonumy eirmod tempor invidunt ut labore et dolore magna aliquyam erat, sed diam voluptua. At vero eos et accusam et justo duo dolores et ea rebum. Stet clita kasd gubergren, no sea takimata sanctus est Lorem ipsum dolor sit amet, consetetur sadipscing elitr, sed diam nonumy eirmod tempor invidunt ut labore et dolore magna aliquyam erat sed diam voluptua. At vero eos et accusam et justo duo dolores et ea rebum. Lorem ipsum dolor.

**Weitere Informationen**